# CO457 Business Modelling

Module Week 8

## Swim lanes and Artifacts

### Swimlanes

- Swim lanes are pools and lanes
  - Used for drawing workflow diagrams
- Pools
  - Represent a participant in a process
  - Vertical or horizontal
  - Sequence flow cannot cross between pools

| Food<br>Supplier | Kitchen<br>Dept. |
|------------------|------------------|
|                  |                  |
|                  |                  |
|                  |                  |

#### Swimlanes

#### Participants are based on model scope

- From the organisation chart or use case model
  - Company
  - Organisation units
  - Department
  - Branch
  - Actor
- All Business Process Diagrams (BPDs) have at least one pool
  - It may not be visible

| Food<br>Supplier | Kitchen<br>Dept. |
|------------------|------------------|
|                  |                  |
|                  |                  |
|                  |                  |
|                  |                  |

#### Lanes and Sequence Flow

#### Lanes

- Represent actors within an organisation unit
- Sub-partitions within a pool
- Extend the length of the pool
- Sequence flow can cross between lanes in the same pool

| Food     | Ki   | Kitchen Dept.  |  |
|----------|------|----------------|--|
| Supplier | Chef | Cleaning Staff |  |
|          |      |                |  |
|          |      |                |  |
|          |      |                |  |
|          |      |                |  |

#### Message Flow

#### Messages cross between pools

- Connect to
  - Pools
  - Flow objects

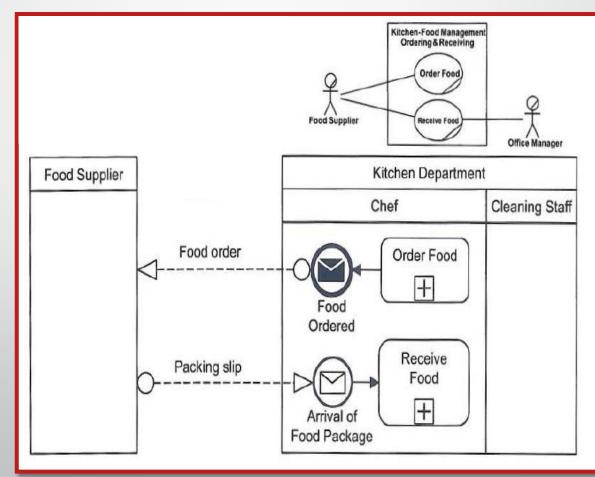

## Workflow Modelling Using Swim lanes

- Swim lanes allow you to model workflow
- Message flow is not allowed between lanes in the same pool

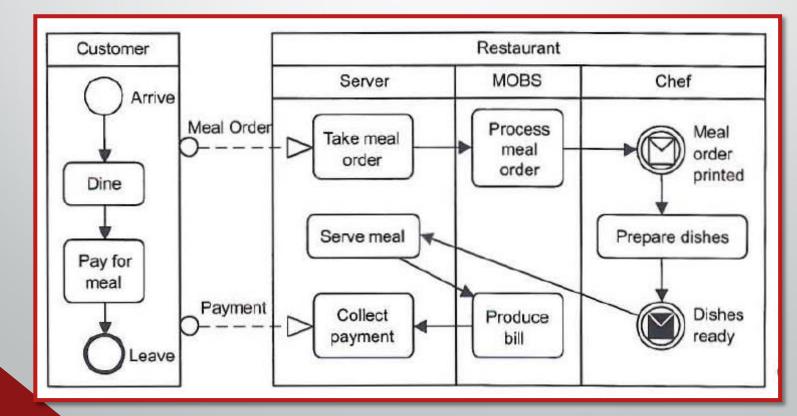

### Signal Events

## A thrown signal event is broadcast to all signal catch events

- With the same name
- In any process
  - At any level
  - In any pool
- Not targeted at a specific catch event like a message

## Signal Events

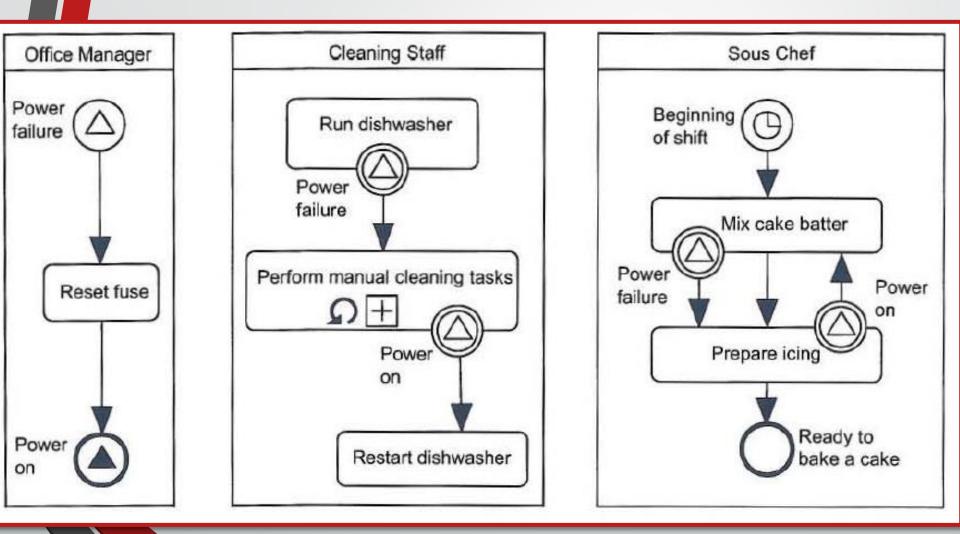

### Artifacts

#### Artefacts provide additional information about the process

- Data objects
  - Information items or physical goods
- Text annotation
  - Notes on the diagram
- Groups
  - Categorize groups of objects

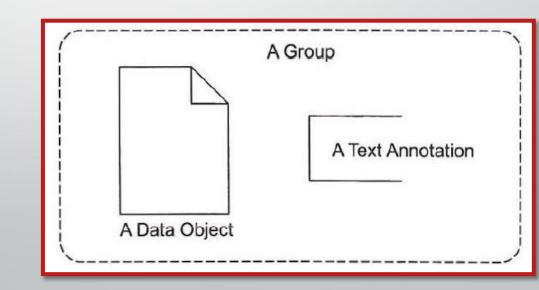

#### Data Objects and Associations

- Data objects are artefacts produced and/or used by flow objects
  - Connected to flow objects with associations
  - Arrows indicate the direction of flow of the data or goods

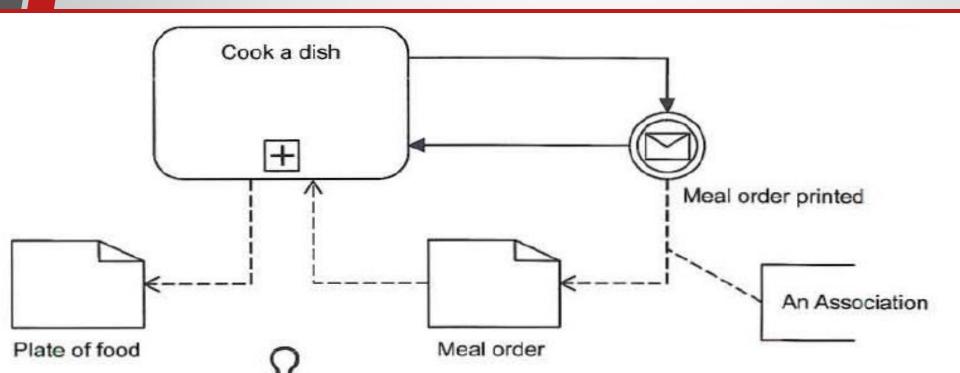

#### **Text Annotations and Associations**

## Text annotations are artefacts that add information to your diagram

- Connected to flow objects with associations
- Arrow heads are not needed

#### **Text Annotations and Associations**

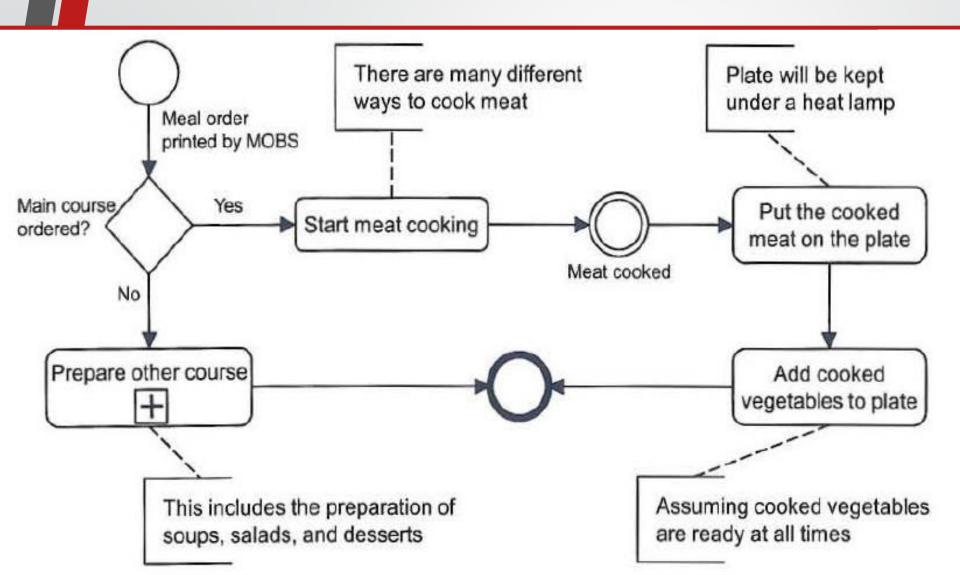

#### Groups

#### Groups are artefacts that enclose elements that belong to the same category

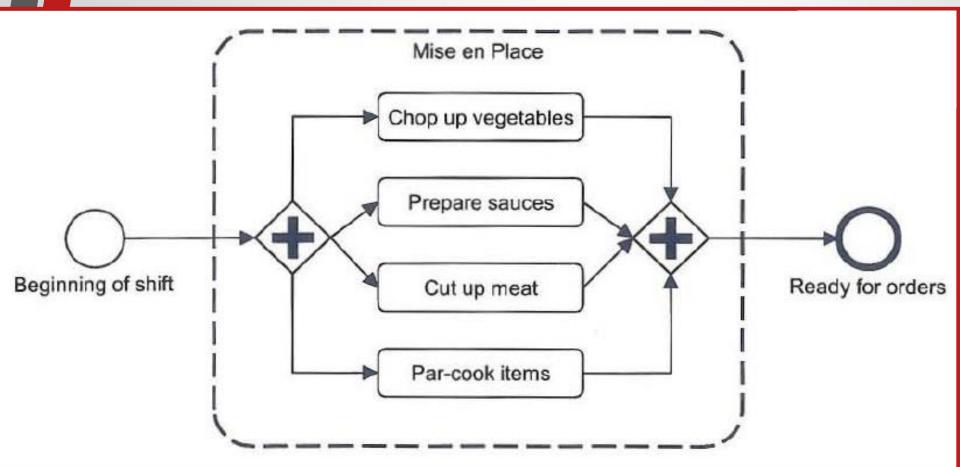

#### How to Create the Business Process Diagram

- To create the Business Process Diagram (BPD)
  - Place a start and end event on the diagram
  - Put on the activities
  - Add branches
  - Rearrange events, activities, and branches into an approximate order
  - Connect them with sequence flows
- Use paper, a white board, or a CASE tool
  - Whichever is easiest